<<Mastercam X2

<<Mastercam X2 >>

- 13 ISBN 9787302185505
- 10 ISBN 7302185506

出版时间:2008-9

页数:414

PDF

更多资源请访问:http://www.tushu007.com

<<Mastercam X2

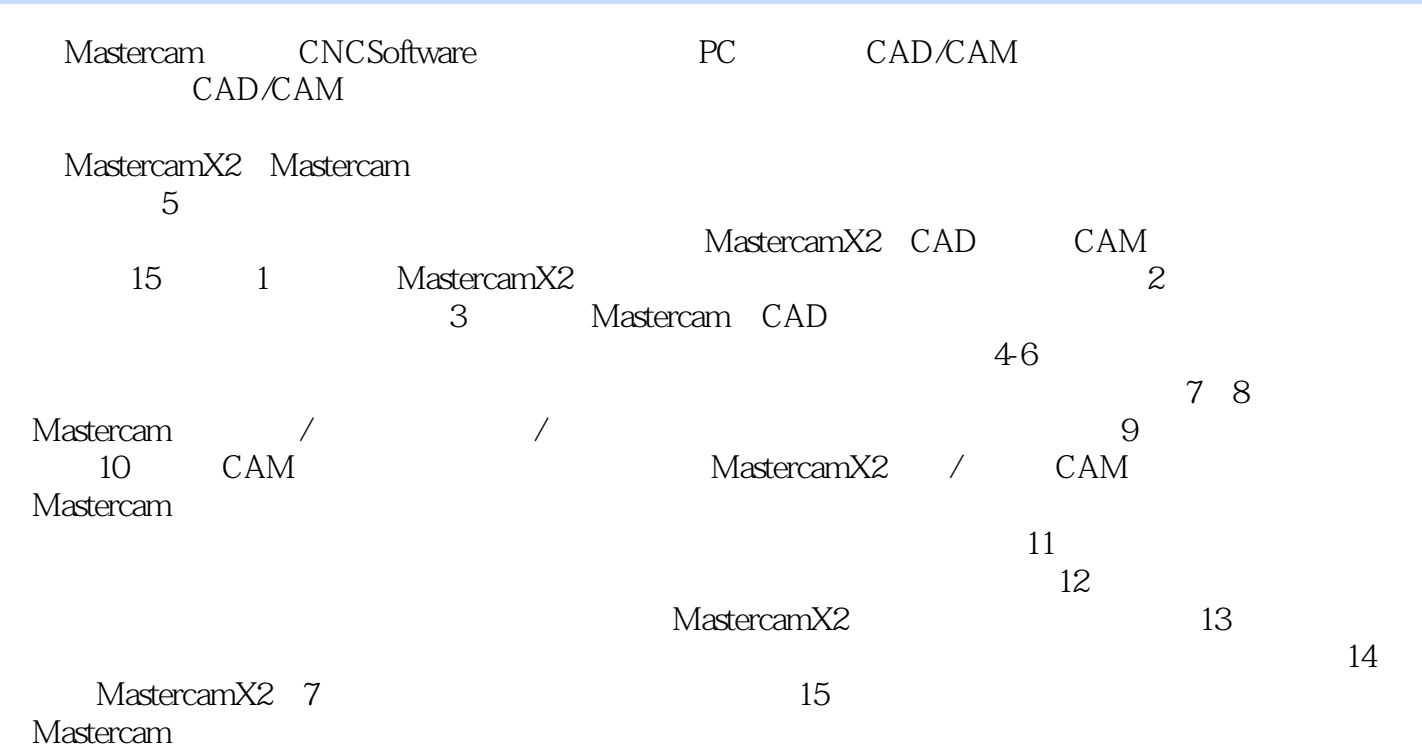

Mastercam

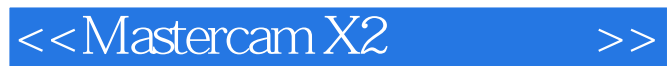

Mastercam X2 CAD/CAM Mastercam X2

 $CAM$ 

, tushu007.com

 $\text{CAD/CAM} \hspace{2.9cm} \text{CAD/CAM}$ 

http://www.tupwk.com.cn/21cn

 $\bm>>$ 

 $<<$ Mastercam $X2$ 

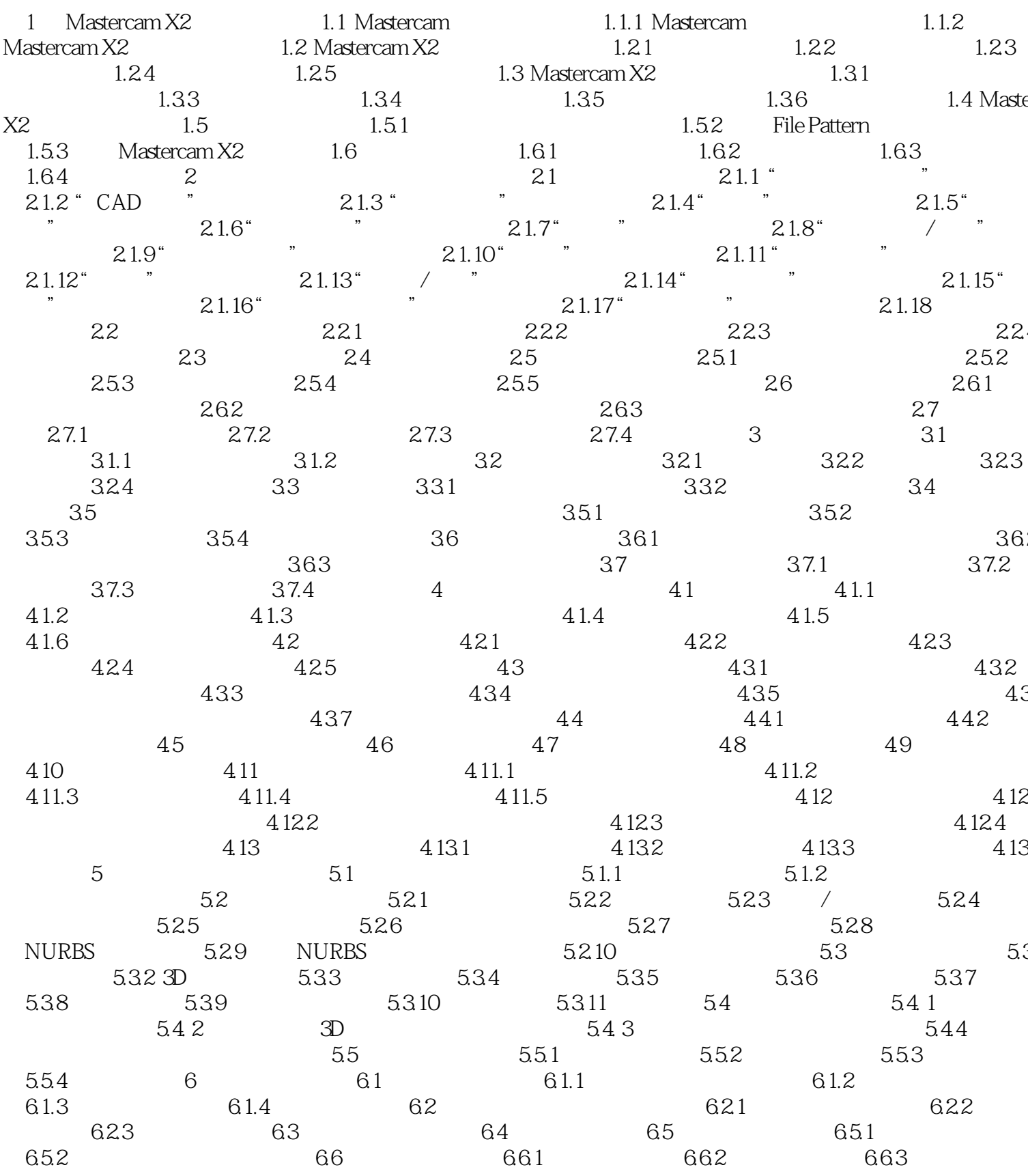

 $>$ 

 $<<$ Mastercam  $X2$ 

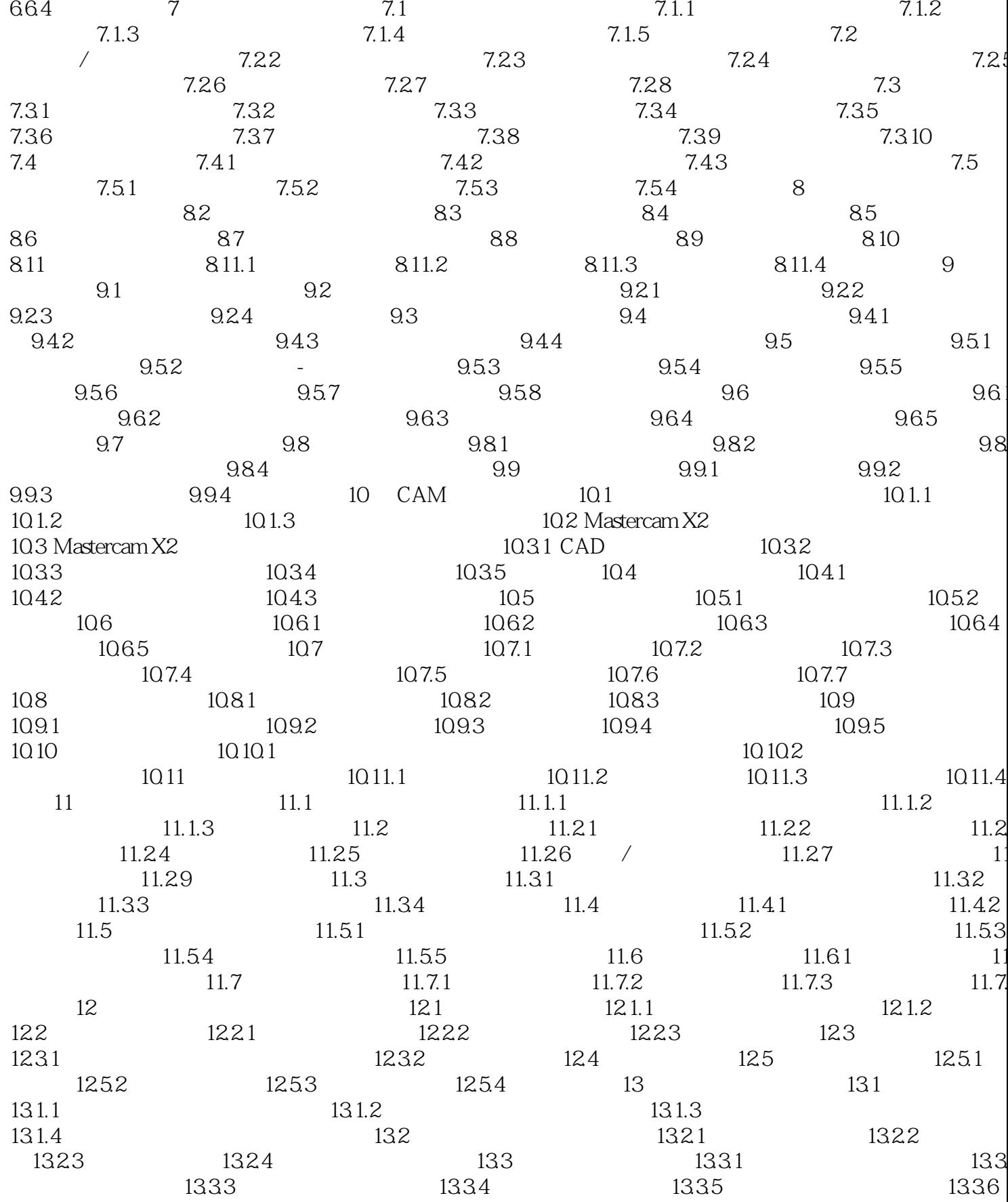

## $<<$ Mastercam  $X2$

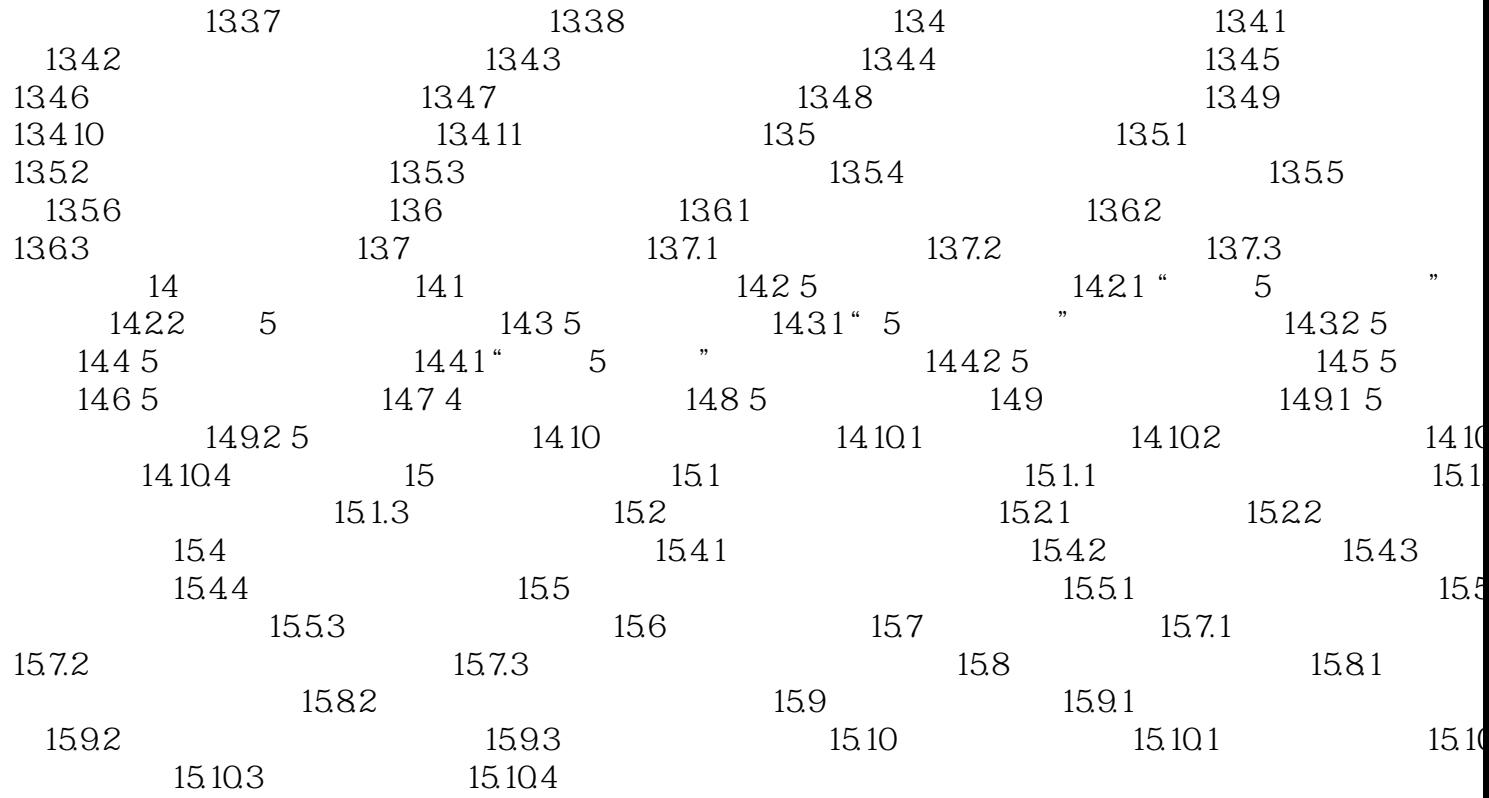

 $>$ 

<<Mastercam X2

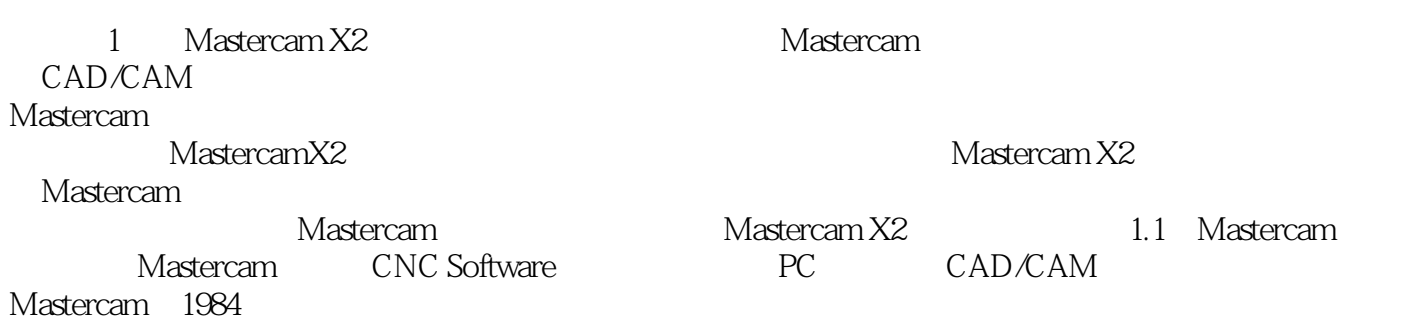

CAD/CAM CAD/CAM 11

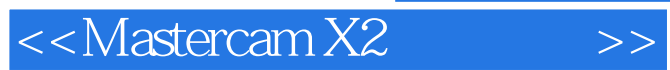

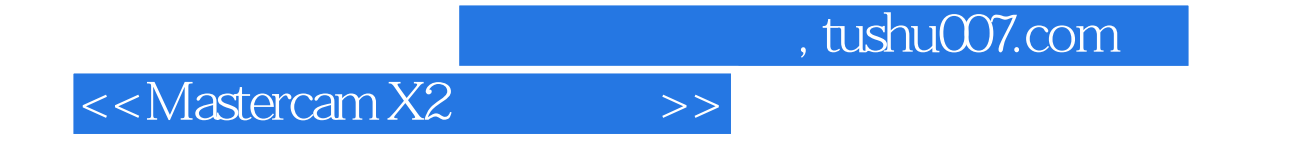

本站所提供下载的PDF图书仅提供预览和简介,请支持正版图书。

更多资源请访问:http://www.tushu007.com